## **Paschal troparion Georgian chant**

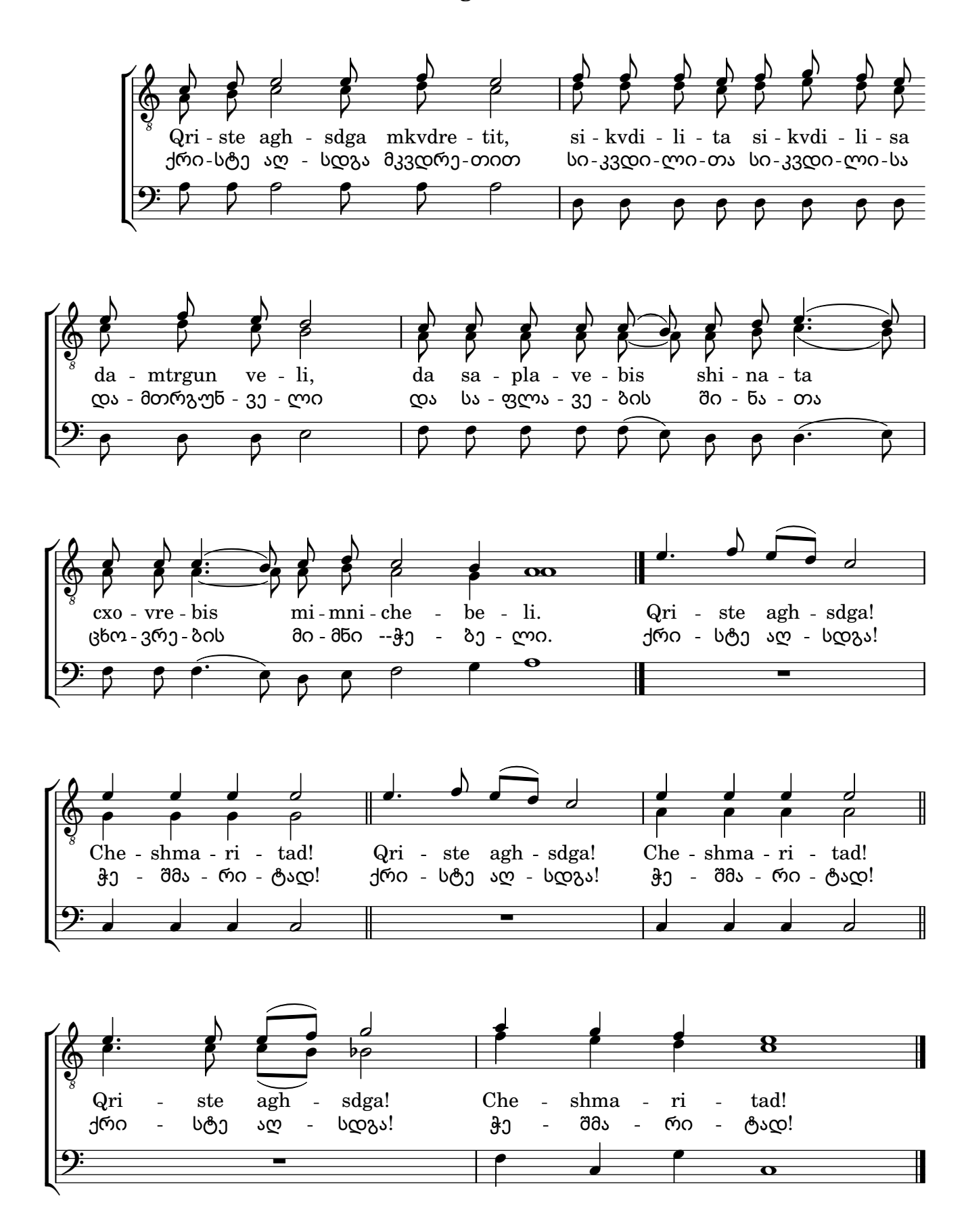